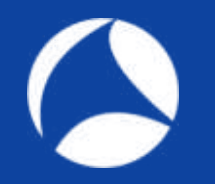

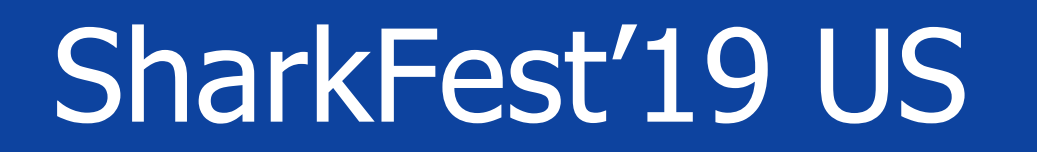

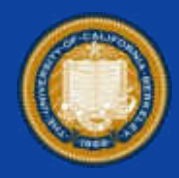

### **My TCP ain't your TCP - ain't no TCP?**

How new implementations speed up the internet … and make engineers drink

> Simon Lindermann Miele & Cie KG / Freelancer

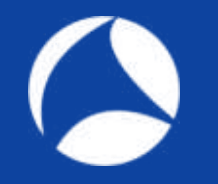

### Demo Traces

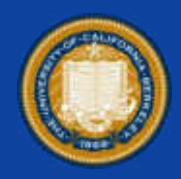

### <https://cloud.local-area.network/index.php/s/7Ojmw9hhnDf9yBb>

<https://bit.ly/2Iae7A7> (Shortlink)

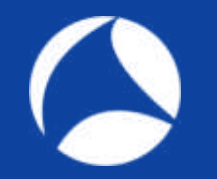

### About me?

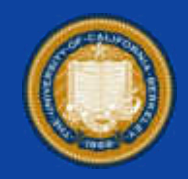

- Working and learning in IT since 2006
	- Employer: Miele Germany
	- Network Architect
	- Part time freelancer

### **Contact**

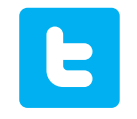

@SimonLindermann

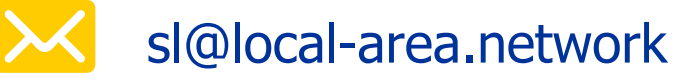

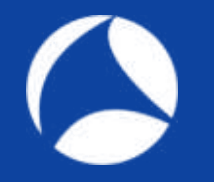

### Shark Pointer

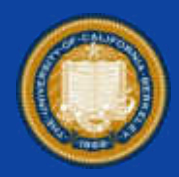

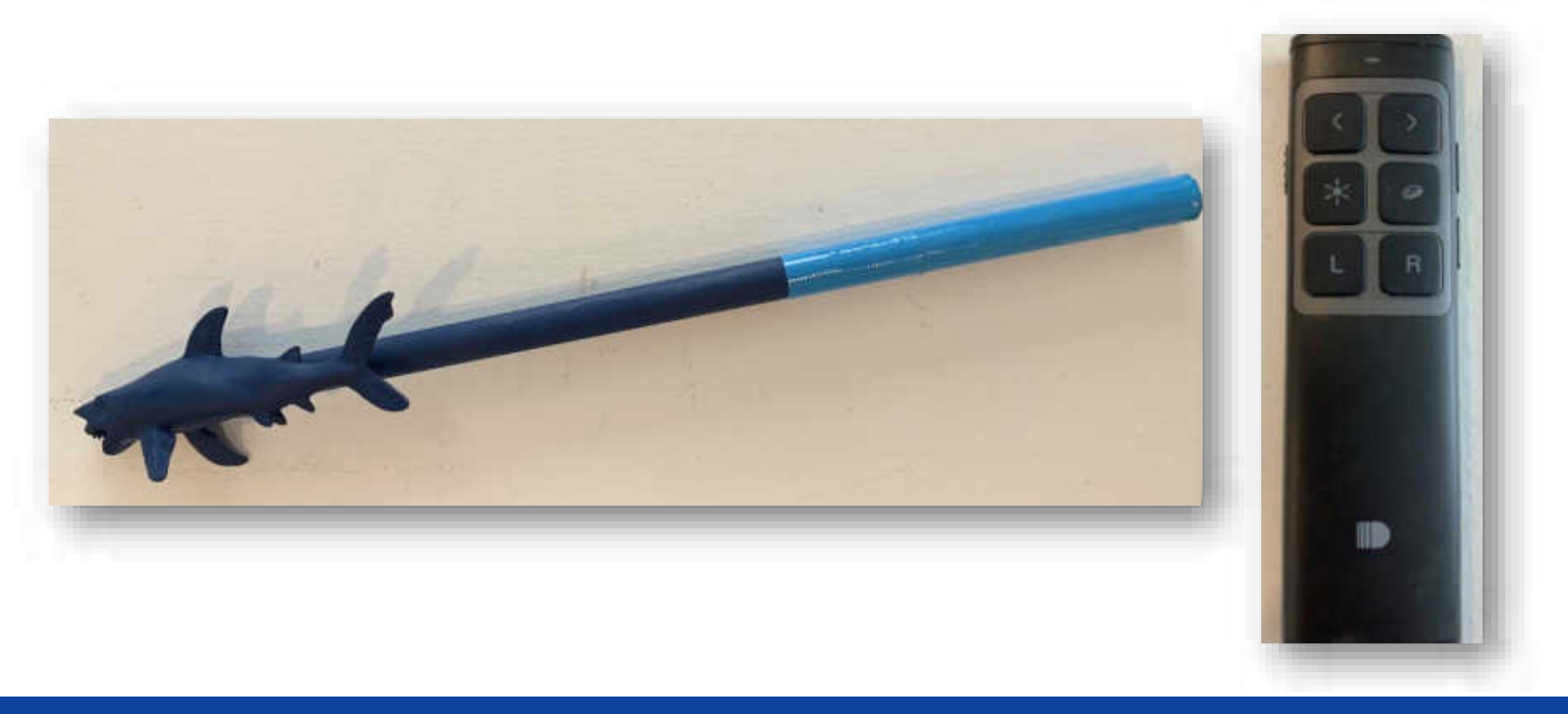

### LaserShark Pointer

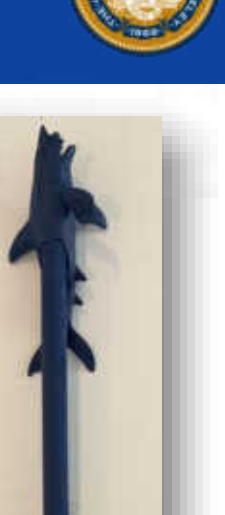

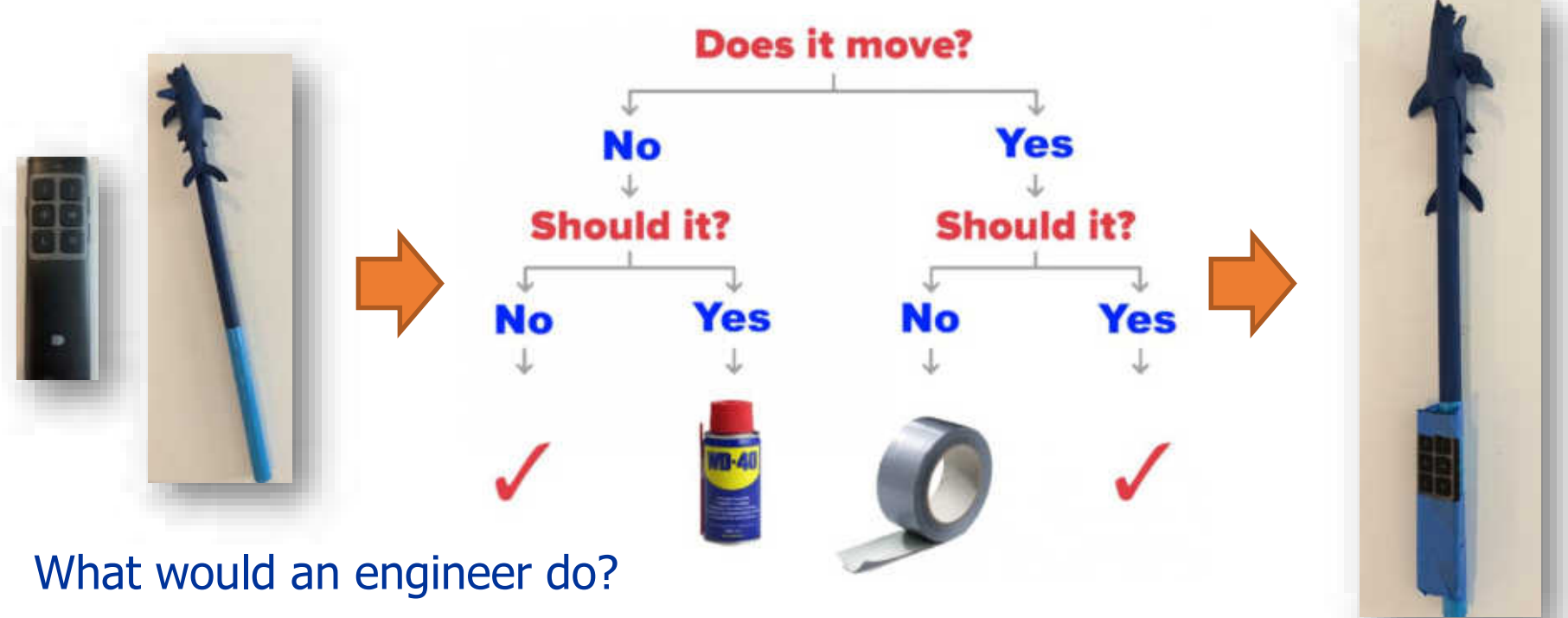

# No revolution, but evolution

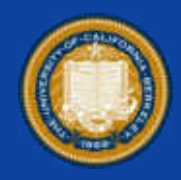

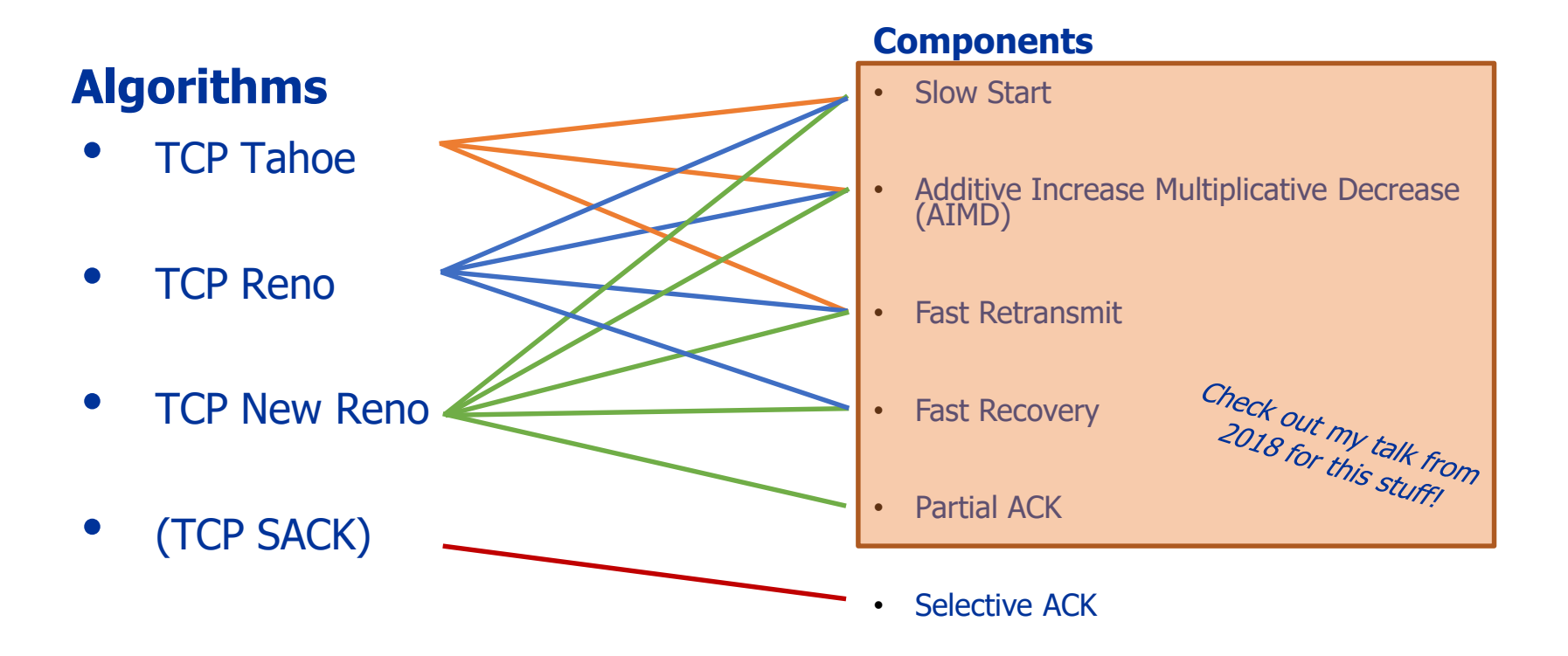

# Signaling loss in the old days…

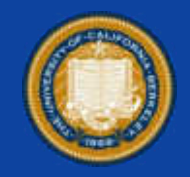

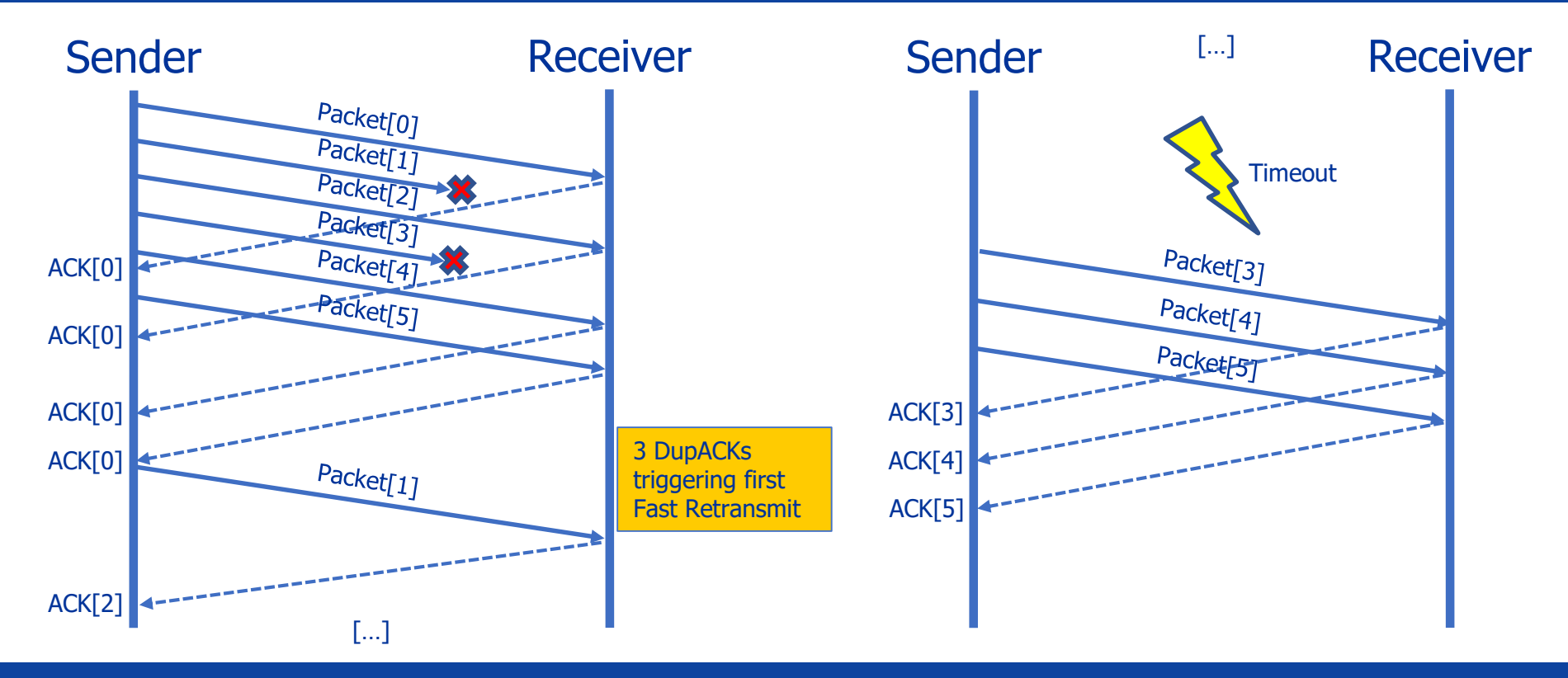

### TCP New Reno: Partial ACK

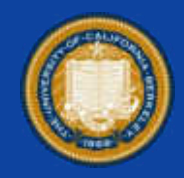

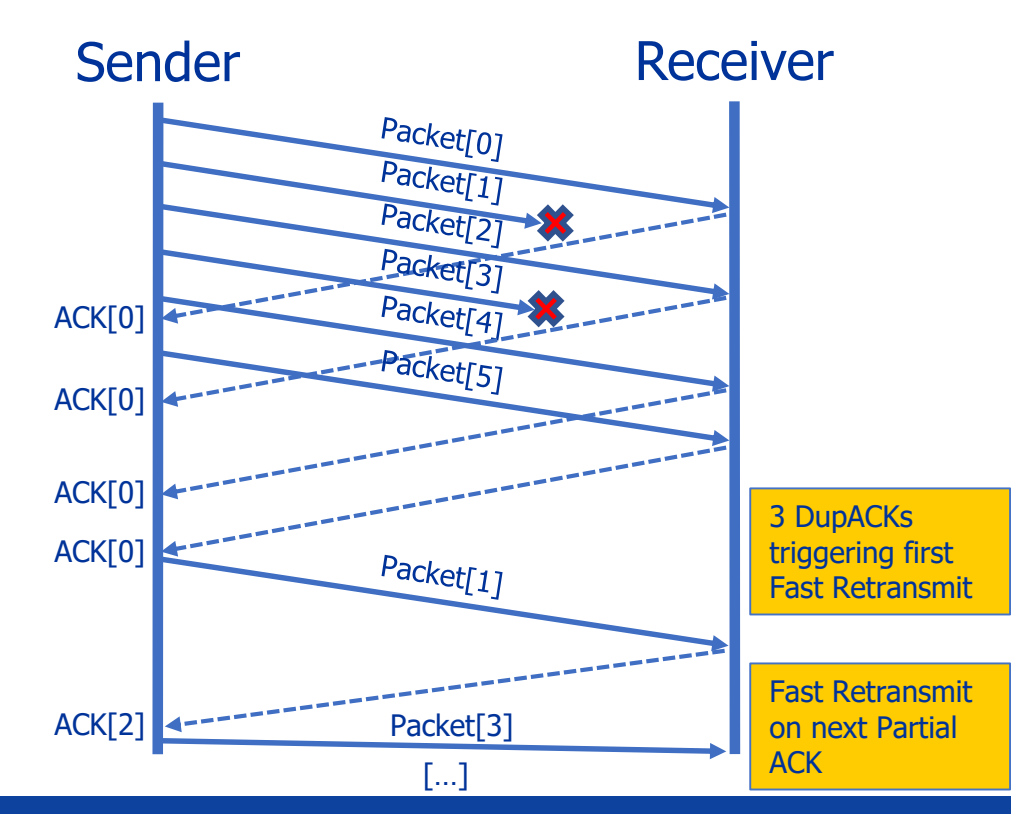

- Partial ACKs trigger Fast Retransmits of multiple lost segments
- Second lost segment gets retransmitted immediately after the **first** Partial ACK

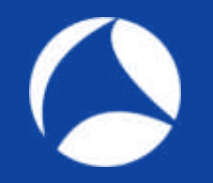

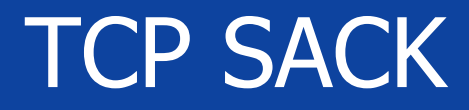

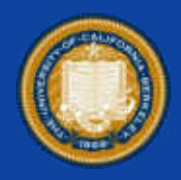

### **RFC 2018**

"TCP may experience poor performance when multiple packets are lost from one window of data."

### […]

"The receiving TCP sends back SACK packets to the sender informing the sender of data that has been received. The sender can then retransmit only the missing data segments."

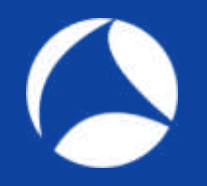

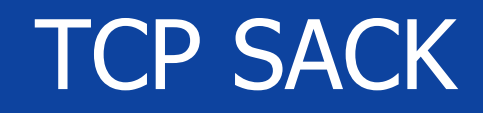

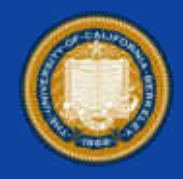

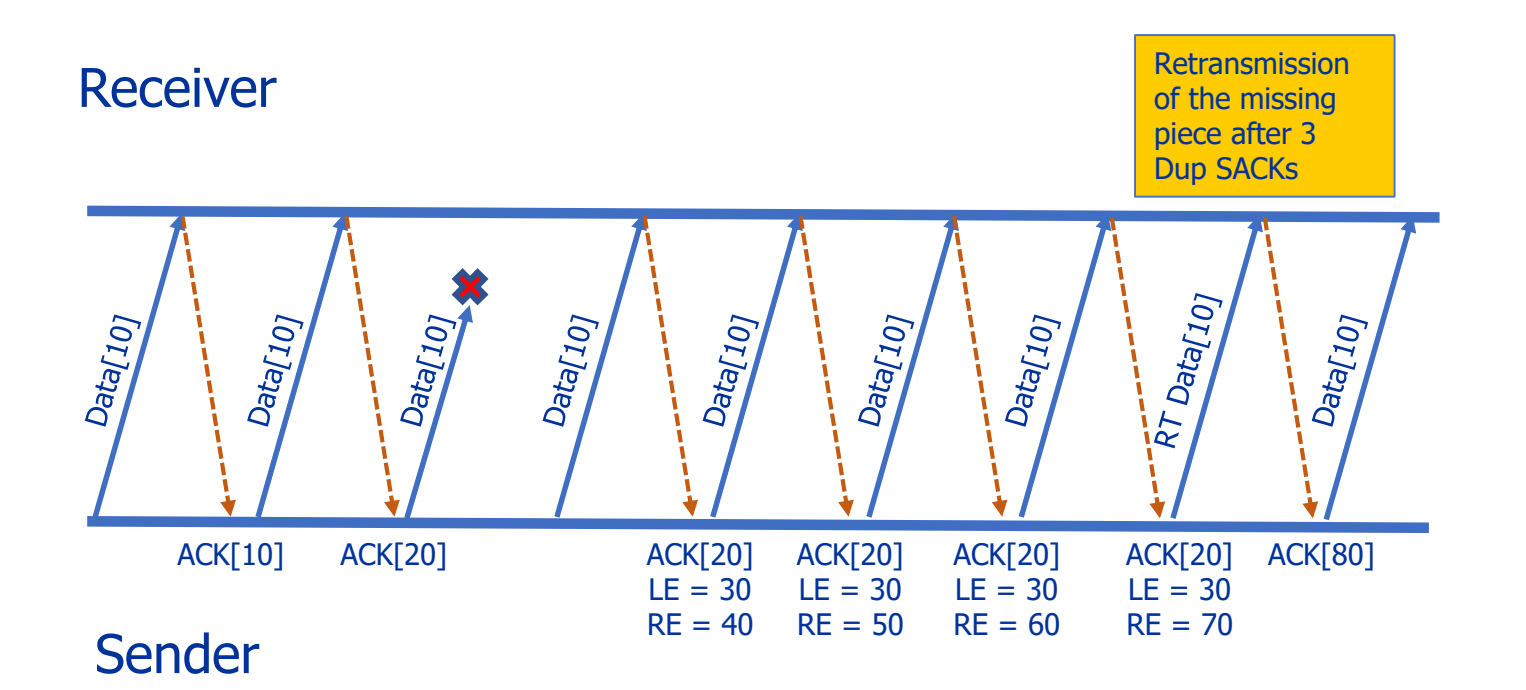

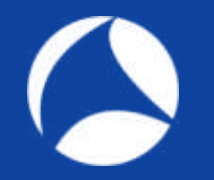

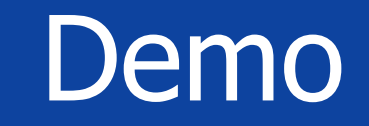

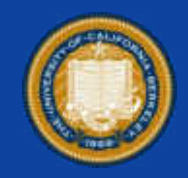

• Open Trace in your Wireshark:

### "sack\_and\_dsack.pcap"

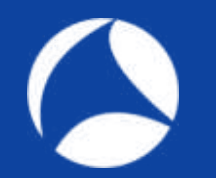

### OK, that's the old stuff!

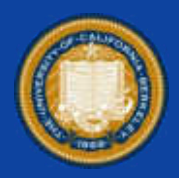

#### Lets think outside the box!

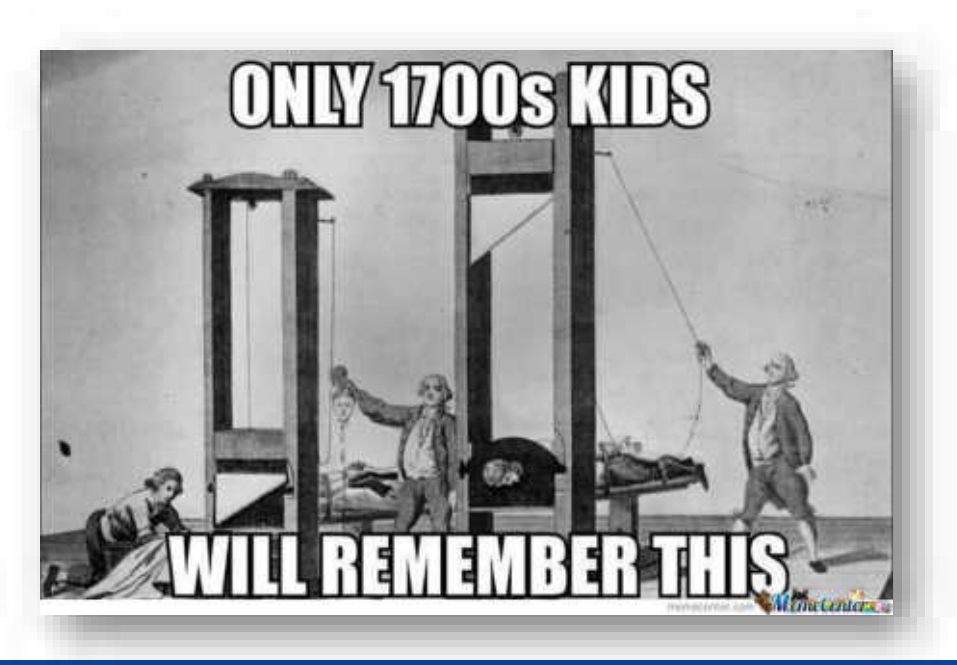

![](_page_12_Picture_0.jpeg)

### But now - Revolution!

![](_page_12_Picture_2.jpeg)

### **Multipath TCP (MPTCP)**

- RFC 6182 / 6824
- Latest implementations (suggested) <https://tools.ietf.org/html/draft-ietf-mptcp-rfc6824bis-17>

![](_page_13_Picture_0.jpeg)

### **Motivation**

![](_page_13_Picture_2.jpeg)

### **Networks becoming multipath**

- Link aggregation
- High availability

### **Redundant networks**

- Mobile phones utilizing Wifi & 4G
- Multi-homed Servers

![](_page_13_Figure_9.jpeg)

![](_page_14_Picture_0.jpeg)

![](_page_14_Picture_1.jpeg)

![](_page_14_Figure_2.jpeg)

### **Server A to Server B**

- Load balancing across links usually based on
	- MAC addresses
	- IP addresses
- 

# Flow distribution (2/2)

![](_page_15_Picture_1.jpeg)

![](_page_15_Figure_2.jpeg)

### **Server A to Server B**

- Load balancing across links usually based on
	- MAC addresses or
	- IP addresses
- **B**  $\begin{array}{|c|c|c|c|c|c|}\n\hline\n\end{array}$  **A**  $\begin{array}{|c|c|c|c|}\n\hline\n\end{array}$  2<sup>nd</sup> TCP flow, same SRC/DST

![](_page_16_Picture_0.jpeg)

### TCP Statements

![](_page_16_Picture_2.jpeg)

• TCP only uses a single path regardless of the network topology

- It's always tied to a single SRC and DST address of client and server
	- If one or the other changes  $\rightarrow$  Connection break!

### Deployment goals of recent MPTCP implementation

![](_page_17_Picture_1.jpeg)

• TCP needs to evolve and utilize multiple paths for the same data transport

- It MUST meet the following criteria:
	- 1) Support unmodified applications
	- 2) Work on todays networks
	- 3) Work whenever TCP works, or fallback to TCP

![](_page_18_Picture_0.jpeg)

### Easy peasy!

![](_page_18_Picture_2.jpeg)

![](_page_18_Picture_3.jpeg)

… or not?

![](_page_19_Picture_0.jpeg)

# MPTCP Session Setup

![](_page_19_Picture_2.jpeg)

![](_page_19_Figure_3.jpeg)

- analog to emphemeral TCP ports
- Used to associate multiple subflows

![](_page_20_Picture_0.jpeg)

# MPTCP Session Setup

![](_page_20_Picture_2.jpeg)

![](_page_20_Figure_3.jpeg)

- similar to emphemeral TCP ports
- Used to associate multiple subflows

![](_page_21_Picture_0.jpeg)

# MPTCP Session Setup

![](_page_21_Picture_2.jpeg)

![](_page_21_Figure_3.jpeg)

- similar to emphemeral TCP ports
- Used to associate multiple subflows

### The packet

 $\bullet$ 

![](_page_22_Picture_1.jpeg)

![](_page_22_Picture_131.jpeg)

### The packet

 $\bullet$ 

![](_page_23_Picture_1.jpeg)

![](_page_23_Picture_131.jpeg)

### The packet

![](_page_24_Picture_1.jpeg)

![](_page_24_Picture_130.jpeg)

![](_page_24_Picture_3.jpeg)

![](_page_25_Picture_0.jpeg)

![](_page_25_Picture_2.jpeg)

![](_page_25_Picture_3.jpeg)

options: a) SYN MP\_CAPABLE

MP status: disabled

![](_page_26_Picture_0.jpeg)

![](_page_26_Picture_2.jpeg)

![](_page_26_Picture_3.jpeg)

options: b) SYN / ACK MP\_CAPABLE

MP status: enabled

![](_page_27_Picture_0.jpeg)

![](_page_27_Picture_2.jpeg)

![](_page_27_Picture_3.jpeg)

options: c) ACK MP\_CAPABLE

![](_page_28_Picture_0.jpeg)

![](_page_28_Picture_2.jpeg)

![](_page_28_Figure_3.jpeg)

![](_page_29_Picture_0.jpeg)

![](_page_29_Picture_1.jpeg)

![](_page_29_Picture_2.jpeg)

• Live Demo

![](_page_30_Picture_0.jpeg)

![](_page_30_Picture_2.jpeg)

![](_page_30_Figure_3.jpeg)

### **With regular TCP**

Application passes Data to **MPTCP** 

![](_page_31_Picture_0.jpeg)

![](_page_31_Picture_2.jpeg)

![](_page_31_Figure_3.jpeg)

#### **With regular TCP**

Data will be send over a single connection in the order of appearance

![](_page_32_Picture_0.jpeg)

![](_page_32_Picture_2.jpeg)

![](_page_32_Figure_3.jpeg)

#### **With regular TCP**

ACKs are going back in the order of received data

![](_page_33_Picture_0.jpeg)

![](_page_33_Picture_2.jpeg)

![](_page_33_Figure_3.jpeg)

#### **MPTCP Strawman design**

Distribute Data evenly over all connections

#### No problem so far…

![](_page_34_Picture_0.jpeg)

![](_page_34_Picture_2.jpeg)

![](_page_34_Figure_3.jpeg)

### **MPTCP Strawman design**

Oh no, a middle box!

- Path 2 did not see Data 1

- ACK 2 cumulatively acknowledges Data 1 & 2

![](_page_35_Picture_0.jpeg)

![](_page_35_Picture_2.jpeg)

![](_page_35_Figure_3.jpeg)

#### **MPTCP Strawman design**

Chances are middle box will:

a) Drop the ACK b) Correct the ACK c) RST the connection

![](_page_36_Picture_0.jpeg)

### The NOPES

![](_page_36_Picture_2.jpeg)

- Don't use TCP Sequence numbers across multiple flows
- Don't expect the network to be as smart as your clients/servers

![](_page_36_Picture_5.jpeg)

\*RIP Grumpy Cat

![](_page_37_Picture_0.jpeg)

![](_page_37_Picture_1.jpeg)

![](_page_37_Picture_2.jpeg)

- Own sequence numbers for each subflow
	- Make MPTCP look like TCP with no gaps

- Additional data sequence numbers for MPTCP
	- Because reordering can still happen
- Additional data ACK for flow control

### MPTCP Header

![](_page_38_Picture_1.jpeg)

![](_page_38_Figure_2.jpeg)

# Sending data across subflows

![](_page_39_Picture_1.jpeg)

![](_page_39_Figure_2.jpeg)

#### **MPTCP data transmission**

Sequence Numbers are unique per subflow

#### Data Sequence Numbers are shared across all subflows

# How to react on packet loss?

![](_page_40_Figure_1.jpeg)

#### **MPTCP data transmission**

Subflow 2 experiences packet loss

# How to react on packet loss?

![](_page_41_Figure_1.jpeg)

#### **MPTCP data transmission**

Data will be retransmitted on subflow 1

![](_page_42_Picture_0.jpeg)

![](_page_42_Picture_1.jpeg)

![](_page_42_Picture_2.jpeg)

• Open Trace in your Wireshark:

### "mptcp\_client01.pcap"

### MPTCP Options

![](_page_43_Picture_1.jpeg)

![](_page_43_Picture_82.jpeg)

### MPTCP Scheduler

![](_page_44_Picture_1.jpeg)

![](_page_44_Figure_2.jpeg)

#### **Which path to use when?**

Use the least congested path with the lowest RTT

#### However:

MPTCP throughput should never be less then best possible TCP throughput on a single path

![](_page_45_Picture_0.jpeg)

Main MPTCP Use Cases

• Improved stability

- Datacenters
	- Improved throughput

![](_page_45_Picture_5.jpeg)

![](_page_45_Picture_6.jpeg)

![](_page_45_Picture_7.jpeg)

![](_page_46_Picture_0.jpeg)

# Who is using it today?

![](_page_46_Picture_2.jpeg)

- Linux kernel (MultipathTCP-Linux)
- Apple iOS and macOS
- Citrix load balancers
- FreeBSD (FreeBSD-MPTCP)
- Oracle Solaris
- …

![](_page_47_Picture_0.jpeg)

# You might try!

![](_page_47_Picture_2.jpeg)

- MPTCP doesn't require the application to be adjusted
- You do not need to change your network

# Want to play at home?

![](_page_48_Picture_1.jpeg)

![](_page_48_Figure_2.jpeg)

### <https://www.openmptcprouter.com/>

![](_page_49_Picture_0.jpeg)

### References

![](_page_49_Picture_2.jpeg)

- <https://tools.ietf.org/html/rfc6182>
- <https://tools.ietf.org/html/draft-ietf-mptcp-rfc6824bis-17>
- <https://tools.ietf.org/html/rfc8041>
- <https://multipath-tcp.org/>
- [https://youtu.be/k-5pGlbiB3U](https://youtu.be/bwh5pr2uxgQ)
- <https://youtu.be/bwh5pr2uxgQ>
- <https://arxiv.org/abs/1601.06043>
- <https://github.com/Neohapsis/mptcp-abuse>

![](_page_50_Picture_0.jpeg)

![](_page_50_Picture_1.jpeg)

![](_page_50_Picture_2.jpeg)

### Questions? Compliments? Wisdoms?

Please use the Guidebook App to provide feedback.

#### **Contact**

![](_page_50_Picture_6.jpeg)

![](_page_50_Picture_7.jpeg)